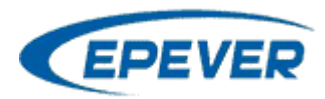

## **Oppsett EPEver/EP solar Bluetooth**

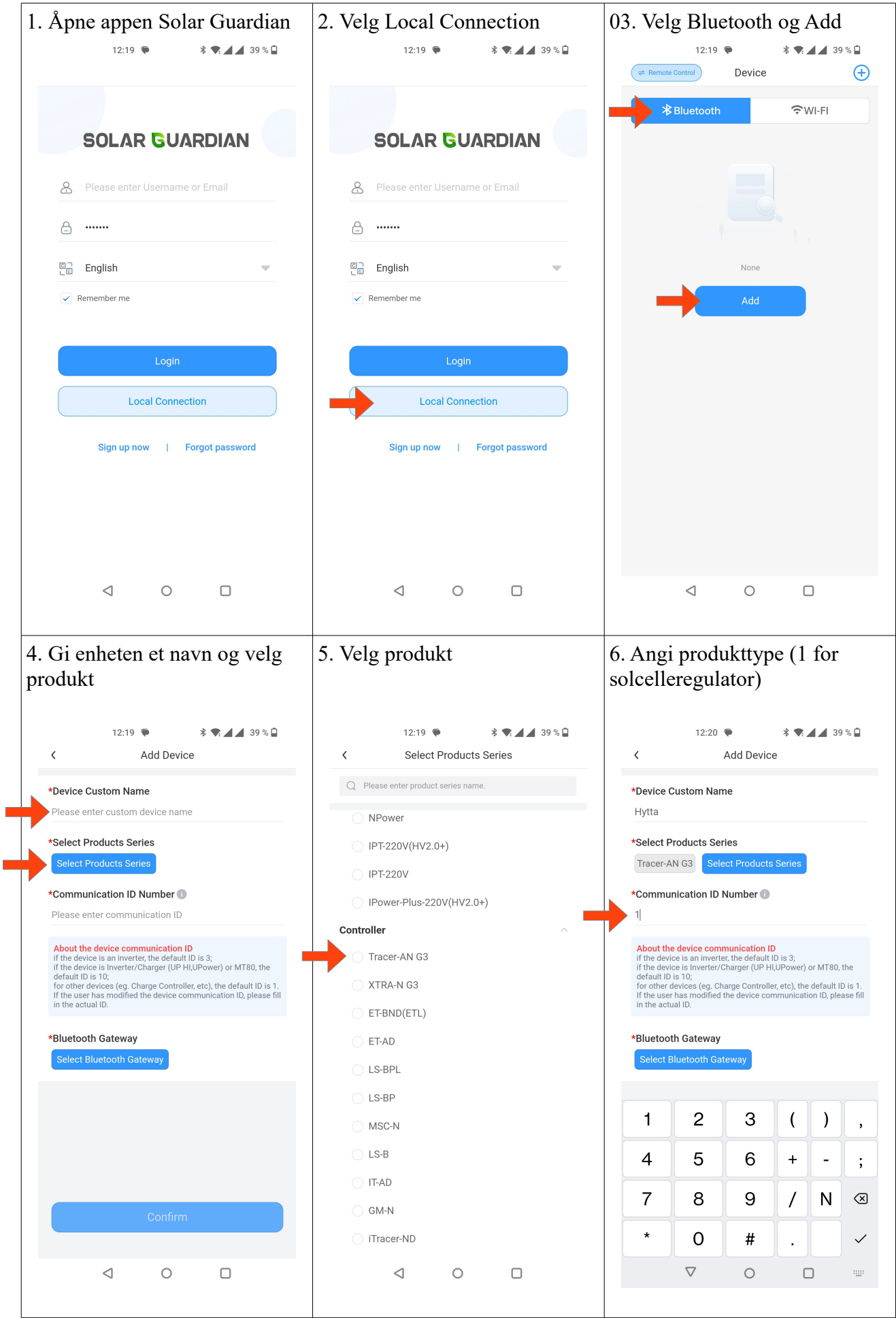

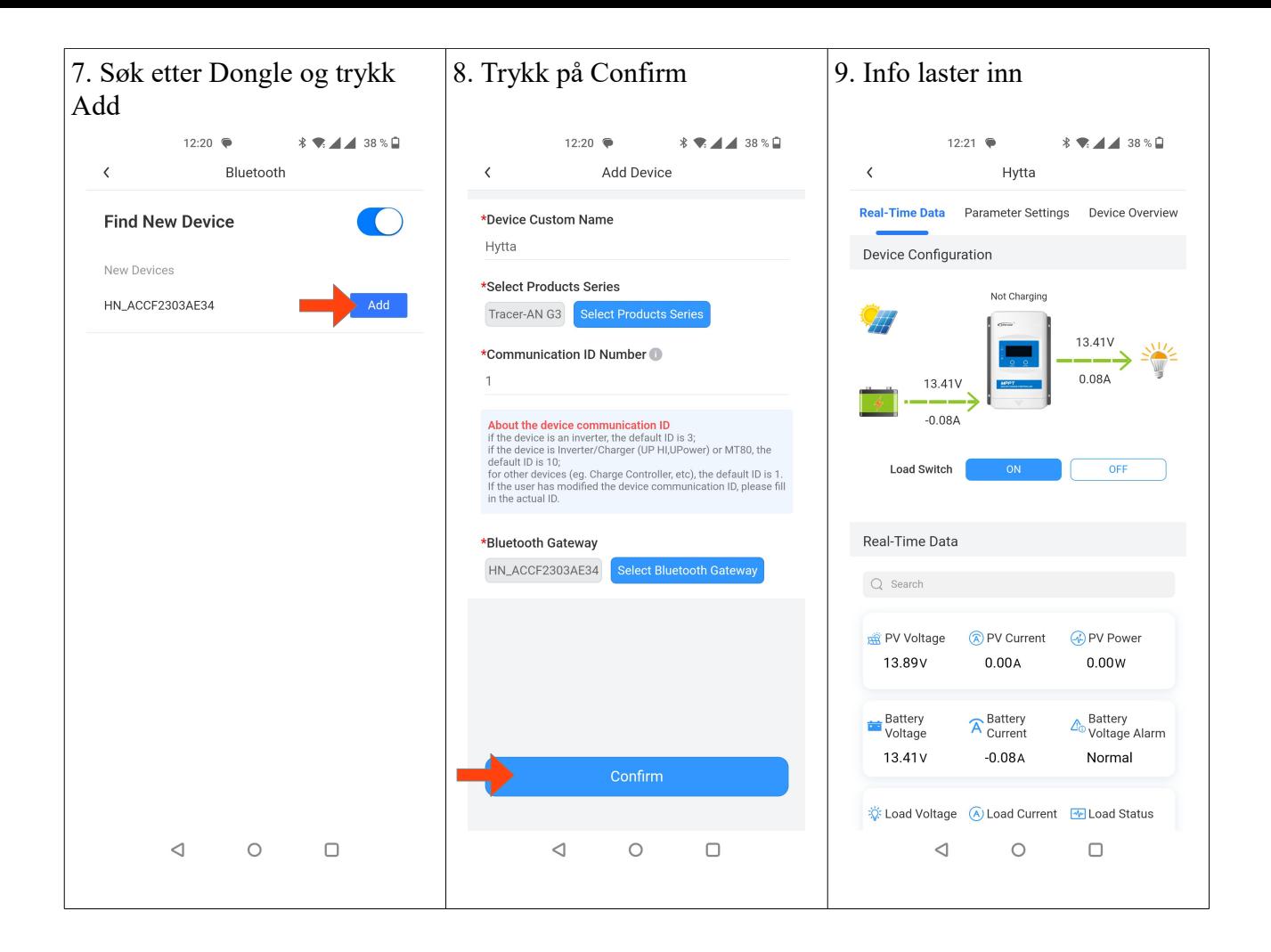

## **Tips!**

- Punkt 6 er særlig viktig å passe på. Det er lett å overse og velger man feil produkt-type, så kan oppslaget feile.
- Pass på å koble opp til Bluetooth via appen, ikke via mobilens Bluetooth oppsett.